1.Insert the TYPE-C interface of the charging cable into the keyboard, and connect the USB interface to your computer.

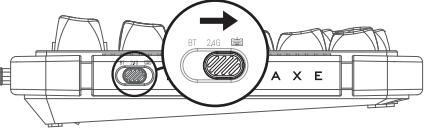

Note: In TYPE-C wired mode, the "ON/OFF" switch has no function.

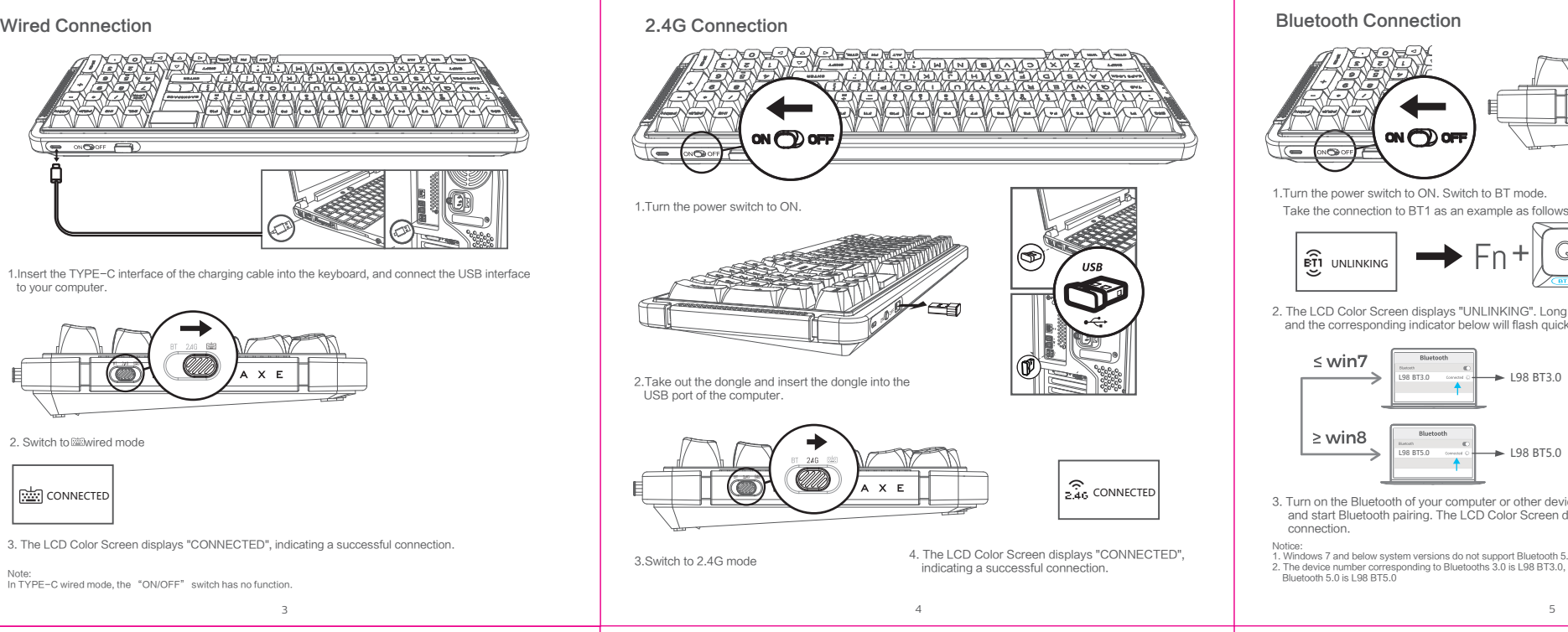

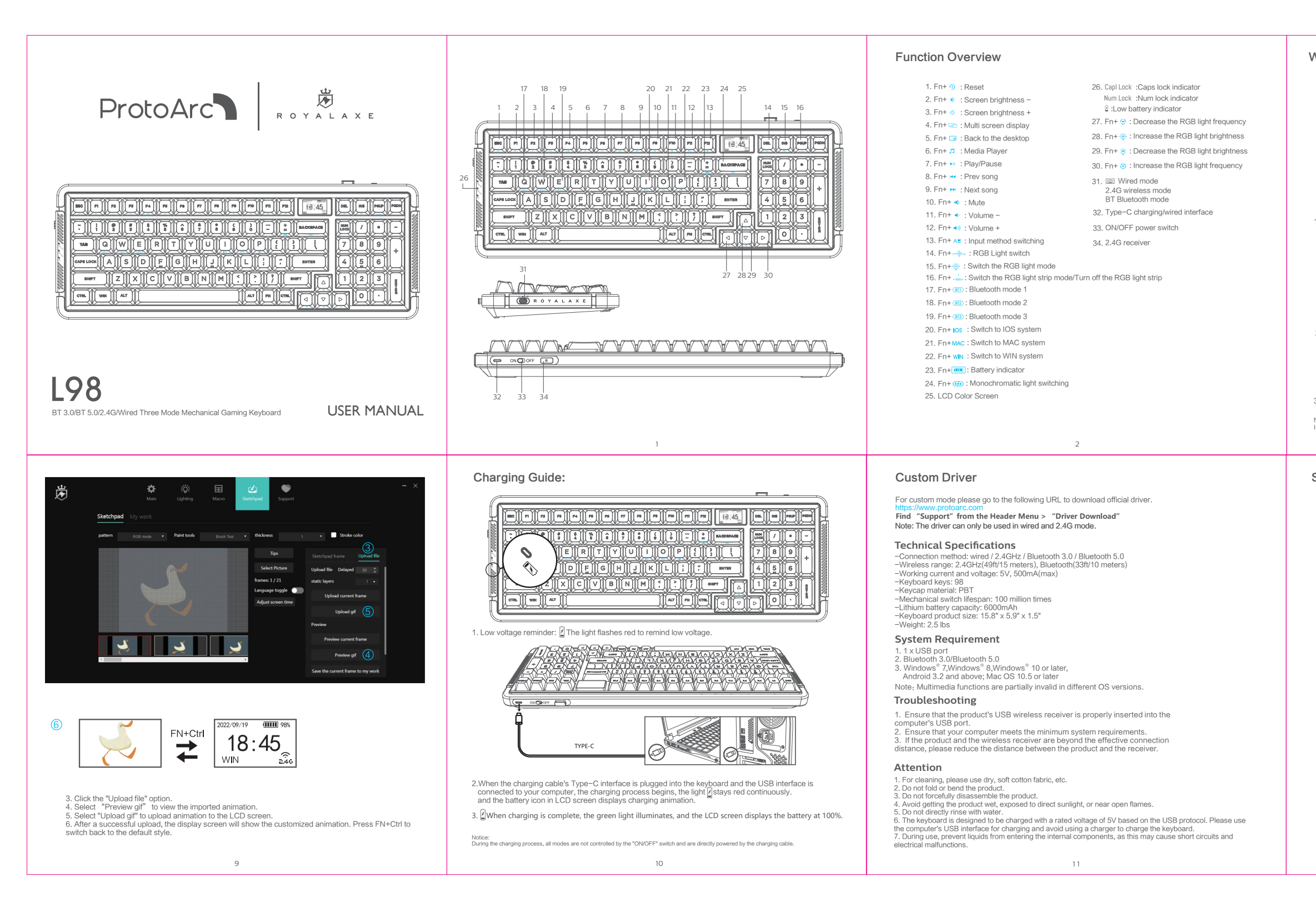

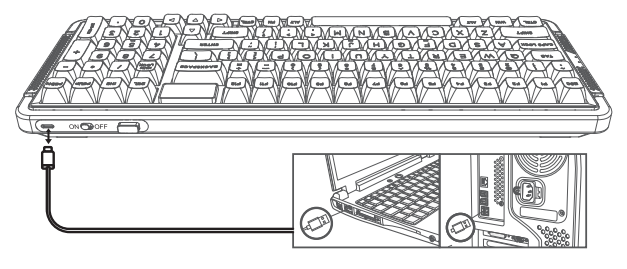

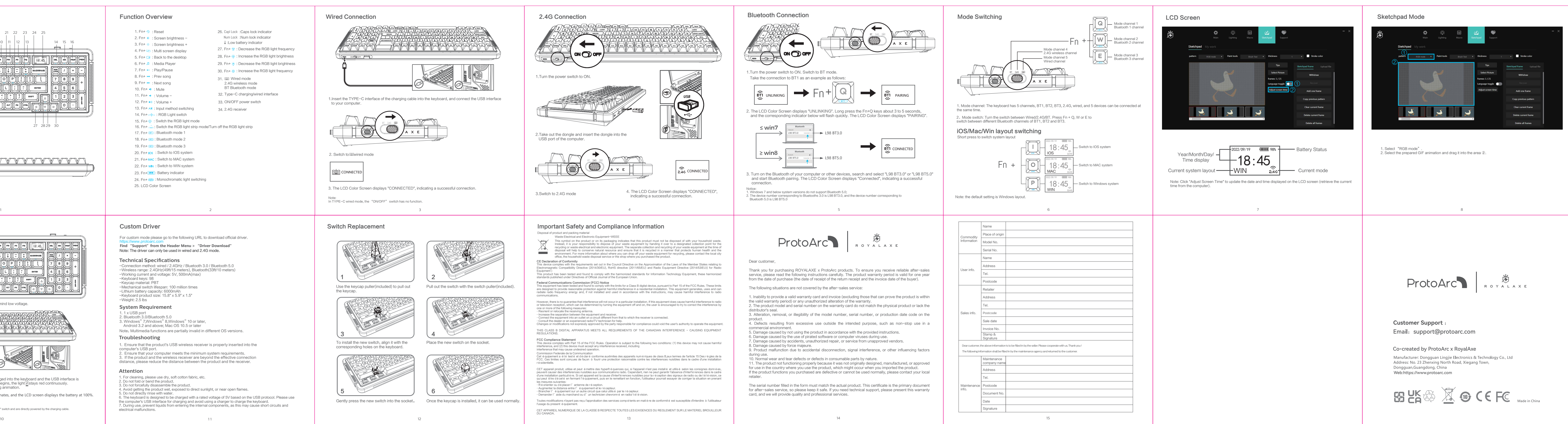

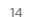

 $12<sup>12</sup>$ 

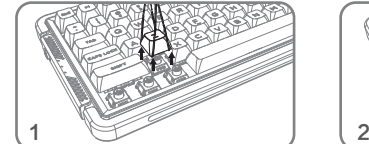

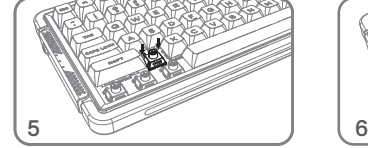

Gently press the new switch into the socket. Once the keycap is installed, it can be used normally

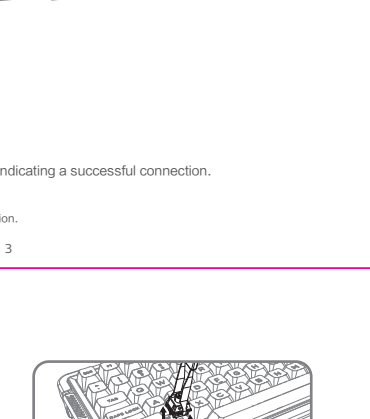

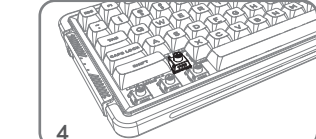

3 4 To install the new switch, align it with the

Use the keycap puller(included) to pull out Pull out the switch with the switch puller(included). the keycap.

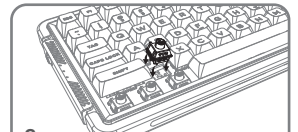

corresponding holes on the keyboard.

Place the new switch on the socket.

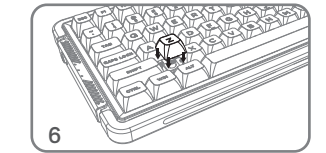

## Switch Replacement

# Important Safety and Compliance Information

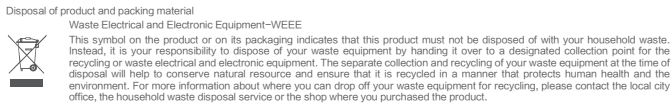

CE Declaration of Conformity<br>This device complies with the requirements set out in the Council Directive on the Approximation of the Laws of the Member States relating to<br>Electromagnetic Compatibility Directive (2014/30/EU

Equipment)<br>This product has been tested and found to comply with the harmonized standards for Information Technology Equipment, these harmonized<br>standards published under Directives of Official Journal of the European Unio

### Federal Communications Commission (FCC) Notice

This equipment has been tested and found to comply with the limits for a Class B digital device, pursuant to Pack The FCC Rules. These limits are allowed and contained the product and contained and can are also that are al

However, there is no guarantee that interference will not occur in a particular installation. If this equipment of os cause harmful interference to read<br>or television reception, which can be determined by Urning the equipm

THIS CLASS B DIGITAL APPARATUS MEETS ALL REQUIREMENTS OF THE CANADIAN INTERFERENCE - CAUSING EQUIPMENT REGULATIONS.

FCC Compliance Statement<br>This device complies with Part 15 of the FCC Rules. Operation is subject to the following two conditions: (1) this device may not cause harmful<br>interference, and (2) this device must accept any int

Commission Federale de la Communication<br>Cet é quipement a été testé et déclaré conforme auxilmites des appareils numériques de class B,aux termes de l'article 15 Des régles de la<br>FCC. Ces limites sont conçues de façon à fo

.<br>CET appareil produit, utilise et peut émettre des hyperfréquences qui, si l'appareil n'est pas installé et utilisé selon les peuvent causer des interferences nuisibles aux communications radio. Cependant, rien ne peut garantir l'absence d'interférences dans le cadre<br>d'une installation particuli è re. Si cet appareil est la cause d'interférences qui è tre décelé en fermant l'équipement, puis en le remettant en fonction, l'utilisateur pourrait essayer de corriger la situation en pre

les mesures suivantes:<br>• Réorienter ou déplacer l'antenne de réception.<br>• Augmenter la distance entre l'équipement et le récepteur.<br>• Brancher l'équipement sur un autre circuit que celui utilisé par le récepteur.<br>• Demande

Toutes modifications n'ayant pas reçu l'approbation des services compétents en matière de conformité est susceptible d'interdire à l'utilisateur l'usage du present équipement.

CET APPAREIL NUMERIQUE DE LA CLASSE B RESPECTE TOUTES LES EXIGENCES DU REGLEMENT SUR LE MATERIEL BROUILLEUR DU CANADA.